# My certificates and I tokens

### Description

My certificates and FIDO tokens are part of a Soffid Self-service p to access their OTP devices configured.

That option displays to each user, all their certificates and FIDO toke those and add new certificates and FIDO tokens.

#### Screen overview

#### Standard attributes

Type: there are two available options: Certificate.

- FIDO token.
- [Soffid Authent](https://bookstack.soffid.com/books/soffid-authenticator-app)icator

## Actions

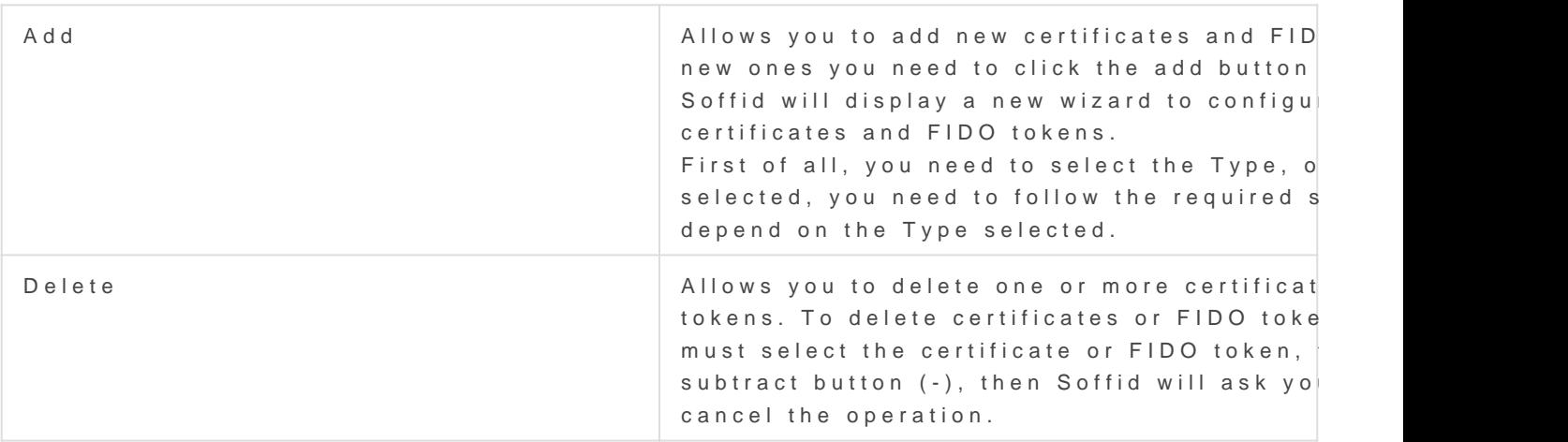

Revision #4 Created 21 March 2023 15:17:32 by pgarcia@soffid.com Updated 5 February 2024 14:36:35 by pgarcia@soffid.com